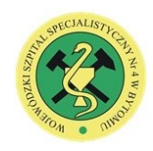

Wojewódzki Szpital Specjalistyczny nr 4 w Bytomiu Aleja Legionów 10, 41-902 Bytom, NIP 626-25-10-567, REGON 000296271 tegionow to, 41-302 bytom, two szo-zo-to-oor, REGON 000230271<br>tel. +48 323 964 500, e-mail: szpital@szpital4.bytom.pl, www.wss4.pl **Załącznik Nr 1A** 

do SWZ

OPIS PRZEDMIOTU ZAMÓWIENIA

## A. DZIAŁANIE

# Usługa serwisowa oprogramowania AMMS i Infomedica

#### B. DEFINICJE

Bład krytyczny - Bład który uniemożliwia użytkowanie Oprogramowania Aplikacyjnego (w zakresie jego podstawowej funkcjonalności wskazanej w dokumentacji użytkownika) i prowadzi do zatrzymania jego eksploatacji, utraty danych lub naruszenia ich spójności, w wyniku których niemożliwe jest prowadzenie działalności z użyciem Oprogramowania Aplikacyjnego:

Błąd zwykły - Błędy Oprogramowania Aplikacyjnego inne niż błędy krytyczne:

CHD - Witryna internetowa Centralnego Help Desk'u Wykonawcy umożliwiająca zgłaszanie błędów

Formularz zgłoszeniowy – Druk stanowiący załącznik nr 2

Oprogramowanie – Oprogramowanie wykorzystywane przez Zamawiającego wykazanego w rozdziale E .

Czas reakcji Wykonawcy - Czas od otrzymania zgłoszenia do chwili podjęcia przez Wykonawce czynności zmierzających do naprawy zgłoszonego błędu.

Dzień roboczy - każdy dzień od poniedziałku do piątku z wyłączeniem dni ustawowo wolnych od pracy

### C. OPIS

- 1. Obsługę serwisową będzie realizował autoryzowany przedstawiciel producenta oprogramowania AMMS i Infomedica dysponujący pracownikami certyfikowanymi w zakresie oprogramowania wykazanego w rozdziale E. Wykaz modułów.
- 2. W ramach obsługi serwisowej Wykonawca zapewnia:
	- 1) zainstalowanie i wdrożenie wersji oprogramowania otrzymanych w ramach świadczeń z tytułu serwisu oprogramowania (w tym w szczególnych przypadkach dodatkowe szkolenie użytkowników);
	- 2) usunięcie awarii oprogramowania wykazanego w rozdziale E, powstałej z winy Zamawiającego lub wskutek wypadków losowych;
	- 3) bieżące optymalizowanie konfiguracji oprogramowania, uwzględniające potrzeby Zamawiającego;
	- 4) pomoc w awaryjnym odtwarzaniu, na wniosek Zamawiającego, stanu oprogramowania i zgromadzonych danych archiwalnych, poprawnie zabezpieczonych przez Zamawiającego na odpowiednich nośnikach danych;
	- 5) pomoc w przygotowaniu danych przekazywanych przez Zamawiającego do jednostek nadrzędnych i współpracujących w formie elektronicznej;
	- 6) doradztwo w zakresie rozbudowy środków informatycznych, dokonywanie ponownych instalacji oprogramowania wykazanego w rozdziale E w przypadkach rozbudowy infrastruktury informatycznej Zamawiającego;
	- 7) korzystanie z konsultacji telefonicznych u autoryzowanego przedstawiciela Wykonawcy,
	- 8) prowadzenie rejestru kontaktów z Zamawiającym, obejmującego wizyty serwisowe i wykonane czynności, w tym zmiany konfiguracji oprogramowania.
- 4. Usługi serwisu w zakresie modułów oprogramowania InfoMedica/AMCP tzw. części administracyjnej (tj. wymienionej w rozdziale E. Wykaz modułów poz. od 1 do 20) świadczone będą przez autoryzowanego przedstawiciela Wykonawcy w dni robocze tj. dni od poniedziałku do piątku z wyłączeniem dni ustawowo wolnych od pracy i sobót, w godzinach od 8.00 do 16.00.
- 5. Usługi serwisu w zakresie modułów oprogramowania InfoMedica/AMMS tzw. części medycznej (tj. wymienionej w rozdziale E. Wykaz modułów poz. 21-40), świadczone będą przez autoryzowanego przedstawiciela Wykonawcy, który przyjmować będzie zgłoszenia serwisowe przedmiotowych modułów oprogramowania InfoMedica/AMMS 24h/dobę w dni robocze, wolne od pracy oraz świąteczne w następujących przypadkach:
	- 1) awarii krytycznych, tj. takich, w których awaria dotyczy co najmniej 40% wszystkich użytkowników systemu,
	- 2) braku możliwości realizacji przez Zamawiającego elektronicznych zleceń do systemów diagnostycznych (klasy LIS/RIS)

Autoryzowany Przedstawiciel Wykonawcy zobowiązany jest do przystąpienia do usunięcia awarii w ciągu 4h od przyjęcia zgłoszenia, Wszelkie pozostałe przypadki są traktowane jako zwykłe zgłoszenia serwisowe i obsługiwane zgodnie z warunkami pracy serwisu autoryzowanego przedstawiciela Wykonawcy, w dni robocze tj. dni od poniedziałku do piątku z wyłączeniem dni ustawowo wolnych od pracy i sobót, w godzinach od 8.00 do 16.00.

## D. ZASADY ZDALNEGO DOSTĘPU

- 1. Zamawiający zapewnia udostępnienie zdalnego dostępu do baz danych i Oprogramowania aplikacyjnego dla osób wykonujących prace na rzecz realizacji przez Wykonawcę.
- 2. W przypadku braku możliwości udostępnienia zdalnego dostępu, czas reakcji oraz czas naprawy ulega wydłużeniu o czas oczekiwania na udostępnienie przez Zamawiającego, kopii bazy danych i czas niezbędny na jej uruchomienie w siedzibie Wykonawcy. W celu realizacji usług serwisu oprogramowania, zdalny dostęp zostanie udostępniony Wykonawcy lub autoryzowanemu przedstawicielowi serwisowemu

Wykonawcy, przez Zamawiającego niezwłocznie na wezwanie Wykonawcy w terminie szczegółowo uzgodnionym przez strony.

- 3. Bezpośredni dostęp do systemów Zamawiającego jest możliwy tylko i wyłącznie po udostępnieniu go przez administratora Zamawiającego i po przekazaniu wymaganych uprawnień i haseł.
- 4. Zamawiający zapewni sprawne działanie zdalnego dostępu.
- 5. Korzystając ze zdalnego dostępu Wykonawca lub podwykonawca:
	- a. będzie wykorzystywał zdalny dostęp wyłącznie w celu realizacji serwisu oprogramowania;
	- b. nie będzie pozyskiwał ani przetwarzał żadnych innych danych, za wyjątkiem danych niezbędnych do realizacji serwisu oprogramowania;
- 6. Wykonawca lub podwykonawca może wnioskować o dane logowania tylko i wyłącznie dla osób upoważnionych do przetwarzania danych osobowych, powierzonych do przetwarzania na potrzeby należytej realizacji serwisu oprogramowania.
- 7. Zabrania się Wykonawcy lub podwykonawcy przekazywania danych logowania (login lub hasło) innym osobom niż osoby wskazane do realizacji serwisu oprogramowania.
- 8. Zdalny dostęp udostępnia się do realizacji usług wynikających z serwisu oprogramowania.
- 9. Zamawiający zapewni jeden z czterech rodzajów połączeń:
	- VPN zapewni bezpieczny sposób komunikacji z siecią poprzez udostępnienie bezpiecznego kanału VPN;
	- Udostępnienie terminala zapewni bezpieczny sposób komunikacji z siecią poprzez udostępnienie bezpiecznego terminala;
	- Udostępnienie portu do bazy danych zapewni bezpieczny sposób komunikacji z siecią poprzez udostępnienie IP i portu pozwalającego na komunikację z bazą danych.
	- Udostępnienie dostępu poprzez aplikację Team Viewer.
- 10. Na wezwanie Wykonawcy lub podwykonawcy, Zamawiający przekaże osobie realizującej wynikające z zapisów umowy prace identyfikator użytkownika (login) wraz z hasłem dostępu oraz innymi parametrami niezbędnymi do zestawienia zdalnego połączenia. Użytkownicy po stronie Wykonawcy lub podwykonawcy zobowiązują się do nie udostępniania tych identyfikatorów i haseł innym osobom oraz wykorzystywania dostępu wyłącznie w celu realizacji przedmiotu Umowy.
- 11. Wszystkie dane dotyczące parametrów logowania zostaną przekazane na indywidualne konta e-mail. Tą samą drogą dostarczone zostanie również oprogramowanie Klienta VPN lub klienta terminalowego. Oprogramowanie zostanie zainstalowane na komputerach użytkowników staraniem Wykonawcy lub podwykonawcy.

# E. WYKAZ MODUŁÓW

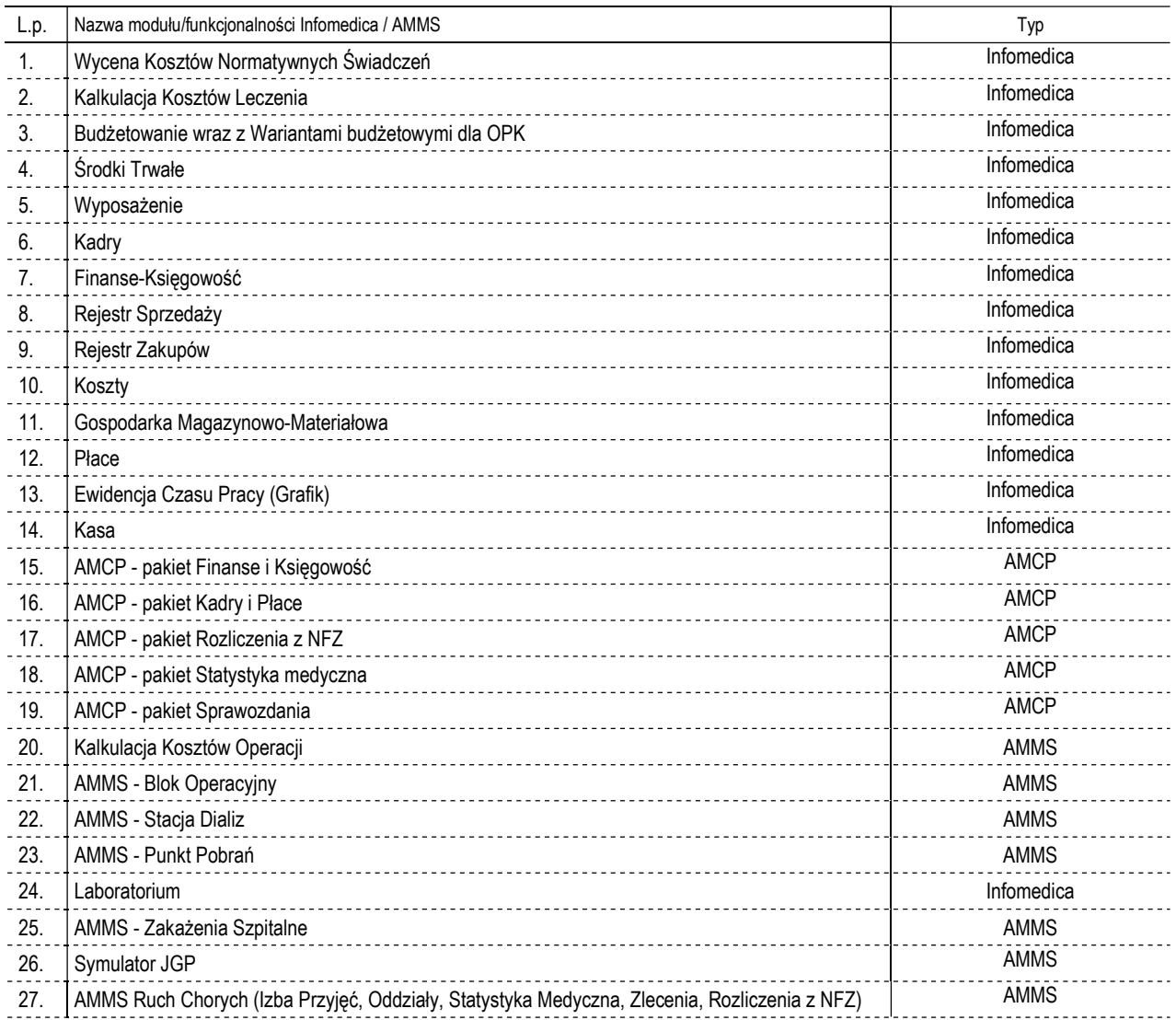

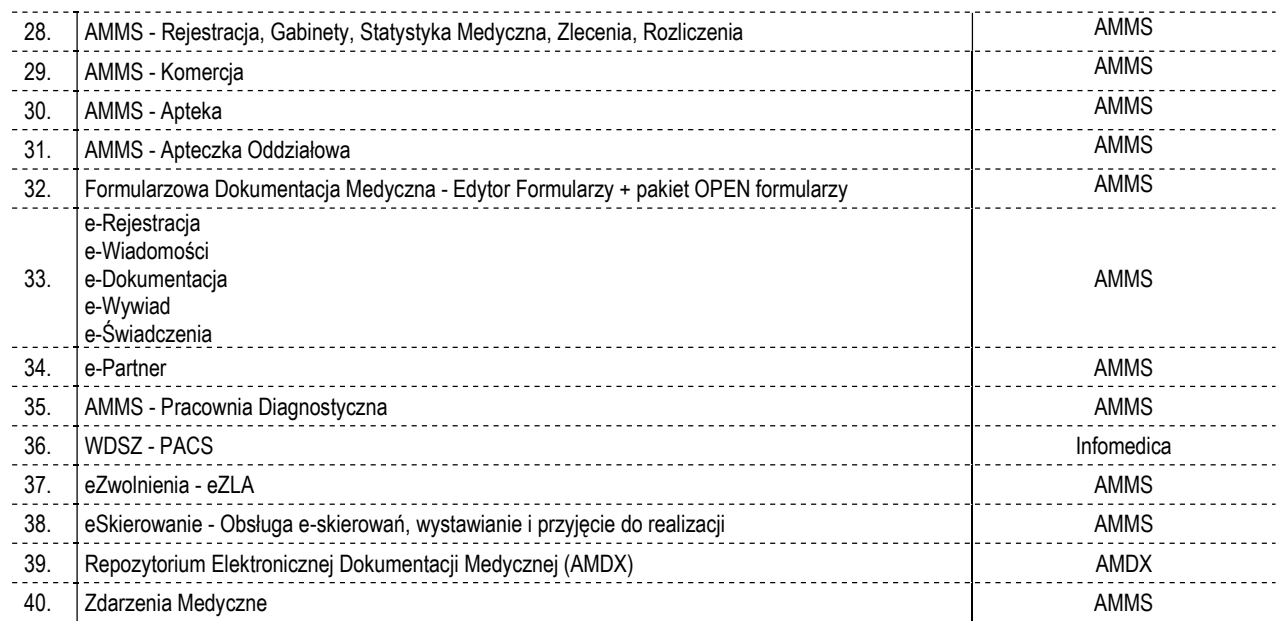